# CSE201: Advanced Programming

# **Lecture 04:Interfaces in Java**

Vivek Kumar Computer Science and Engineering IIIT Delhi vivekk@iiitd.ac.in

## **Last Lecture**

- Class relationships
	- <sup>o</sup> When writing a program, need to keep in mind "big picture"— how are different classes related to each other?
	- o **Association**
		- § Class A and class B are **associated** if A "**knows about**" B, but B is not a component of A
		- § Class A holds a class level reference to class B
	- o **Composition**
		- § Class A **contains** object of class B
		- § A **instantiate** B
		- The death relationship
			- B is garbage collected when A gets garbage collected
	- o **Dependency**
		- Neither class A or class B "knows about" each other, nor one of them is a "component" of the other. However, if A requests a service from B then A is said to be dependent on B

```
class Cart {
   private double price; 
  public void addProduct(Product P){ 
    price+=P.getPrice();
  }
}
```

```
class Project {
  private String name;
  public boolean status() \{ \ldots \}. . . . .
\mathcal{F}// Contractor's project keep changing
class Contractor {
  private Project currentProject;
  public Contractor(Project proj) {
    this.currentProject = proj;public void setProject(Project proj){
    this.currentProject = proj;
```

```
class Project {
  private String name:
  public boolean status() \{ \ldots \}. . . . .
þ
// A manager is fixed for a project
class Manager {
  private Project project;
  public Manager() {
    this.project = new Project("ABC");
  public boolean projectCompleted() {
    return project.status();
  \rightarrow
```
### **This Lecture**

- Interfaces in Java
	- o Declaring
	- o Defining
- Quiz-1

Slide acknowledgements: CS15, Brown University

#### **Recall: Declaring vs. Defining Methods**

- What's the difference between declaring and defining a method?
	- o method declaration is the scope (public), return type (void), name and parameters (makeSounds())
	- o method definition is the body of the method – the actual implementation (the code that actually makes the sounds)

```
public class Dog {
     //constructor elided
```

```
 public void makeSounds() {
     this.bark();
     this.whine();
    this.bark();
 }
 public void bark() {
     //code elided
 }
 public void whine() {
     //code elided
 }
```
# **Using What You Know**

- Imagine this program:
	- o Sophia and Dan are racing from their home to city center
		- whoever gets there first, wins!
		- catch: they don't get to choose their method of transportation
- Design a program that
	- o assigns mode of transportation to each racer
	- o starts the race
- For now, assume transportation options are Car and Bike

# **What does our design look like?**

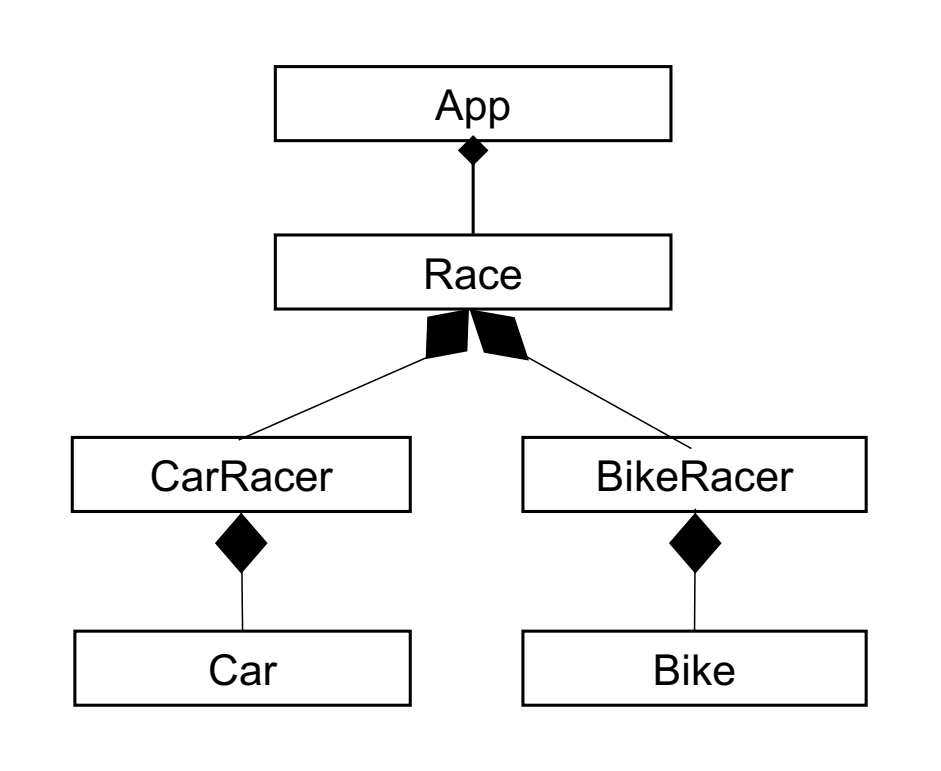

- Imagine this program:
	- o Sophia and Dan are racing from their home to city center
		- whoever gets there first, wins!
		- catch: they don't get to choose their method of transportation
	- Design a program that
		- o assigns mode of transportation to each racer
		- o starts the race
	- For now, assume transportation options are Car and Bike

### **Goal 1: Assign transportation to each racer**

- Need transportation classes (something to give to racers)
- Let's use Car and Bike classes
- Both classes will need to describe how the transportation moves
	- o Car needs drive method
	- o Bike needs pedal method

# **Coding the project (1/4)**

● Let's build transportation classes

```
public class Car {
     public Car() {//constructor
         //code elided
     }
     public void drive(){
         //code elided
 }
     //more methods elided
}
```

```
public class Bike {
```

```
 public Bike() {//constructor
         //code elided
     }
     public void pedal(){
         //code elided
 }
     //more methods elided
```
}

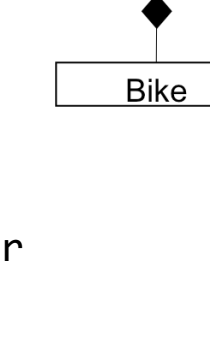

**BikeRacer** 

App

Race

CarRacer

Car

### **Goal 1: Assign transportation to each racer**

- Need racer classes that will use their type of transportation
	- o CarRacer
	- o BikeRacer
- What methods will we need? What capabilities should each -Racer class have?
- CarRacer needs to know when to use the car o write useCar() method
- BikeRacer needs to know when to use the bike
	- o write useBike() method

# **Coding the project (2/4)**

Let's build the racer classes

```
public class CarRacer {
    private Car car;
     public CarRacer() {
        car = new Car(); }
     public void useCar(){
         _car.drive();
     }
     //more methods elided
}
```
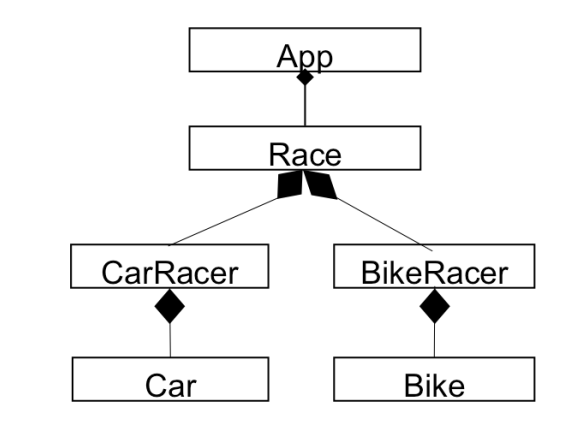

```
public class BikeRacer {
    private Bike bike;
     public BikeRacer() {
        bike = new Bike();
     }
     public void useBike(){
         _bike.pedal();
     }
     //more methods elided
```
### **Goal 2: Tell the racers to start the race**

- Race class contains Racers
	- o App contains Race
- Race class will have startRace() method
	- o startRace() tells each racer to use their transportation
- startRace() gets called in App

startRace:

- Tell dan to useCar
- Tell sophia to useBike

# **Coding the project (3/4)**

● Let's build the Race class

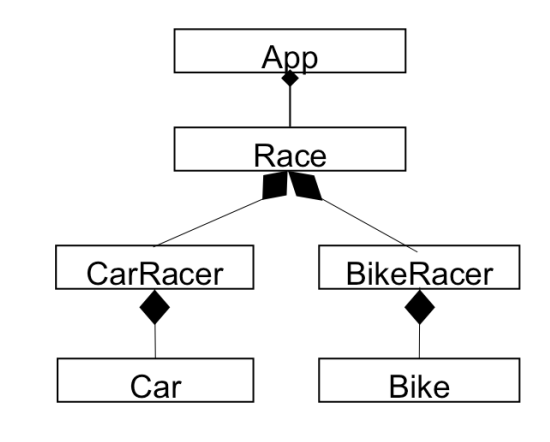

```
private BikeRacer _sophia;
public Race() {
    dan = new CarRacer();
    \_sophia = new BikeRacer();
}
public void startRace() {
    _dan.useCar();
    _sophia.useBike();
}
```
private CarRacer \_dan;

public class Race {

# **Coding the project (4/4)**

```
public class App {
    Race race;
     public App() {
        race = new Race();
        race.startRace();
    }
    public static void main (String[] args) {
        new App();
    }
}
```
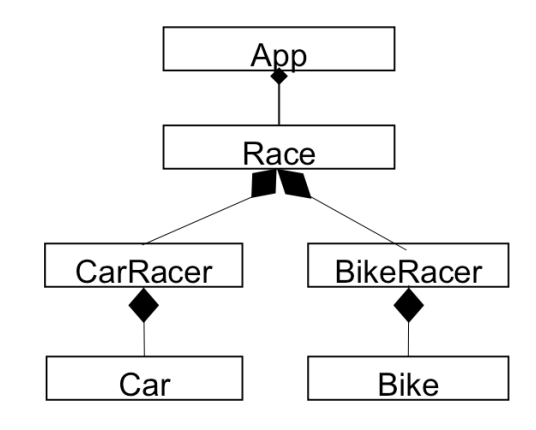

- Now build the App class
- Now the race to the city center!

#### **Recap: What does our design look like?**

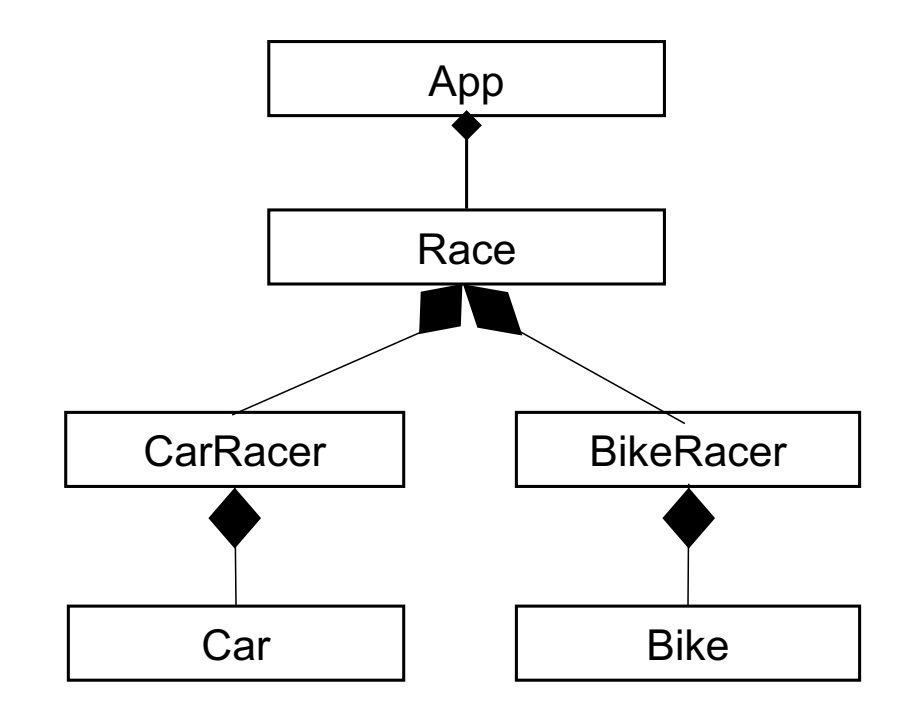

How would this program run?

- An instance of App gets initialized
- App's constructor initializes an instance of Race
- Race's constructor initializes dan (CarRacer) and \_sophia (BikeRacer)
	- o CarRacer's constructor initializes a \_car (Car)
	- o BikeRacer's constructor initializes a bike
- App calls race.startRace()
- race calls dan.useCar() and \_sophia.useBike()
- dan calls car.drive()
- \_sophia calls \_bike.pedal()

# **Can we do better?**

Andries van Dam © 2016 9/22/16

# **Things to think about**

- Do we need two different Racer classes?
	- $\circ$  Want multiple instances of Racers that use different modes of transportation
	- o But how?

#### **Solution 1: Create one Racer class with methods!**

```
o Car's drive() method will be invoked
But any given instance of Racer
will need a new method to 
accommodate every kind of 
transportation!
                                      }
Create one Racer class
\circ define different methods for each
   type of transportation
dan is instance of Racer and
elsewhere we have:
     Car dansCar = new Car():dan.useCar(dansCar);
```

```
public class Racer {
   public Racer(){
       //constructor
   }
   public void useCar(Car myCar){
       myCar.drive();
    }
   public void useBike(Bike myBike){
       myBike.pedal();
   }
                                 16
Question: What is the relationship 
 between Racer+Car and 
 Racer+Bike?
```
Andries van Dam © 2016 9/22/16

# **Solution 1 Drawbacks**

- Now imagine 10 people join the race and so there are 10 different modes of transportation
- **Writing these** similar useType() methods are a lot of work for you, the developer, and inefficient coding style

```
public class Racer {
    public Racer() {
        //constructor
    }
    public void useCar(Car myCar){//code elided}
    public void useBike(Bike myBike){//code elided}
    public void useHoverboard(Hoverboard myHb){//code elided}
    public void useHorse(Horse myHorse){//code elided}
    public void useScooter(Scooter myScooter){//code elided}
    public void useMotorcycle(Motorcycle myMc) {//code elided}
    public void usePogoStick(PogoStick myPogo){//code elided}
    // And more…
```
### **Is there another solution?**

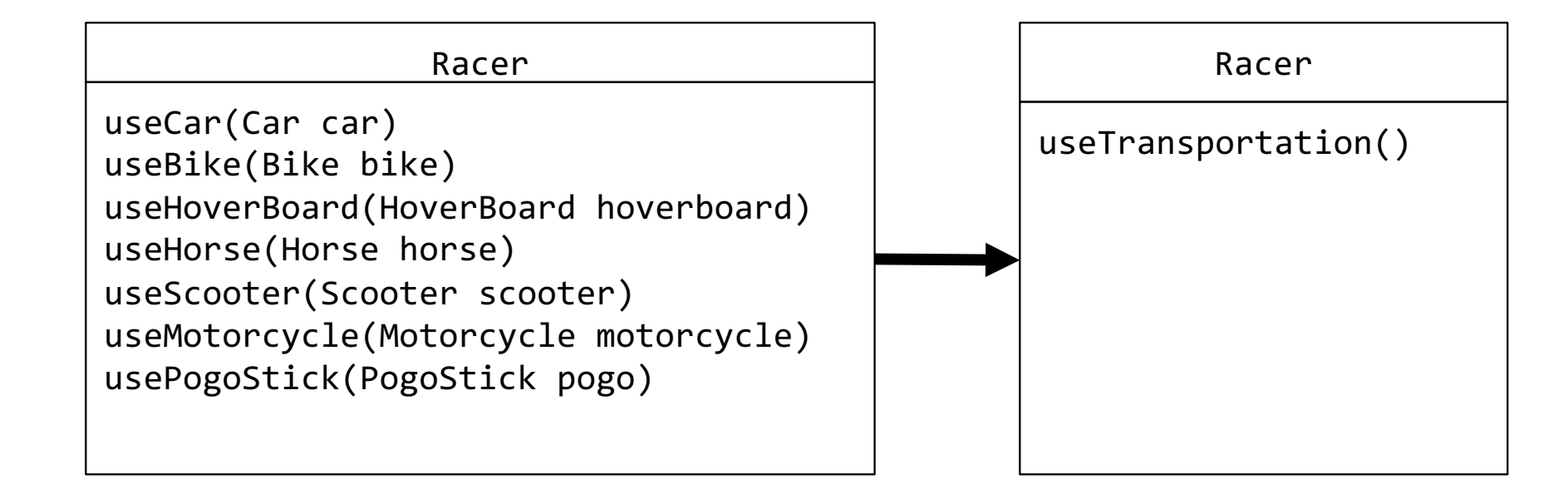

Can we go from left to right?

# **Interfaces: Spot the Similarities**

- What do cars and bikes have in common?
- What do cars and bikes not have in common?

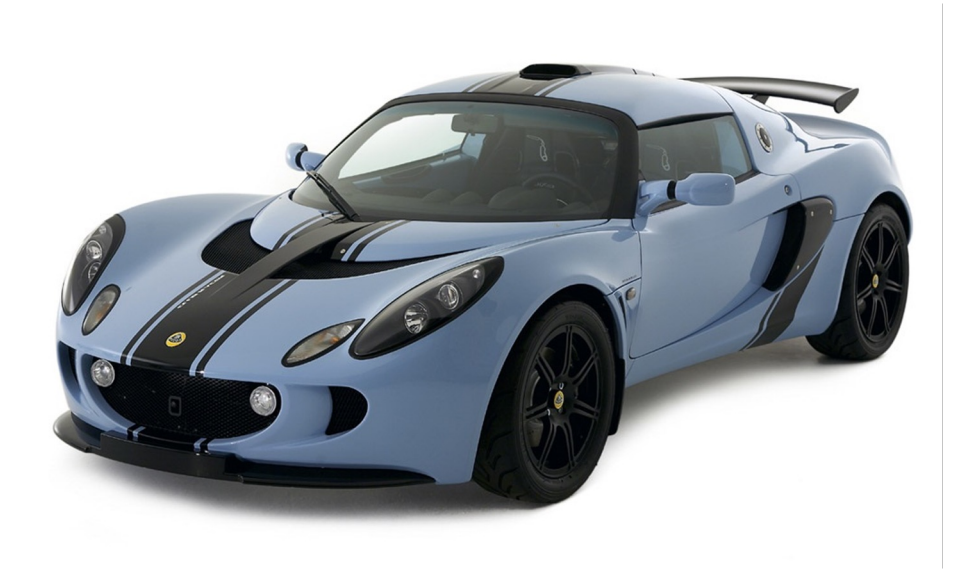

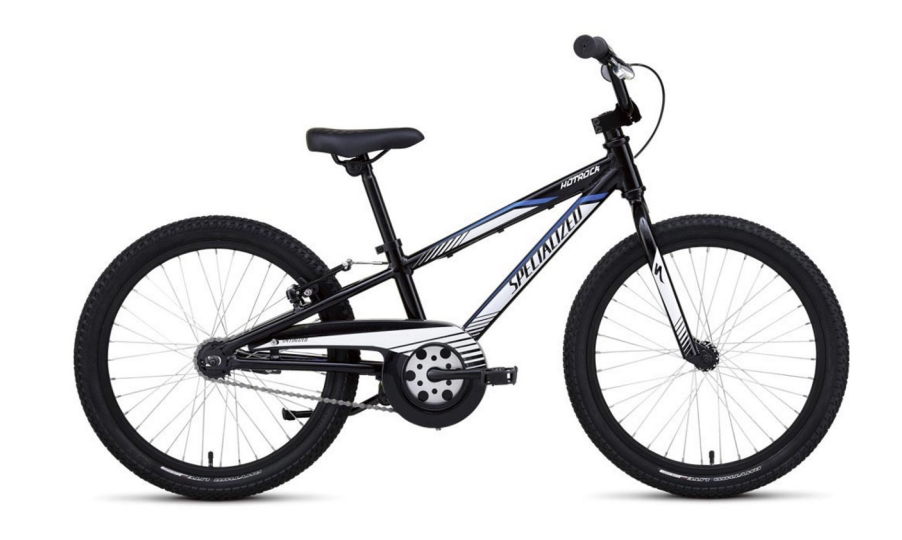

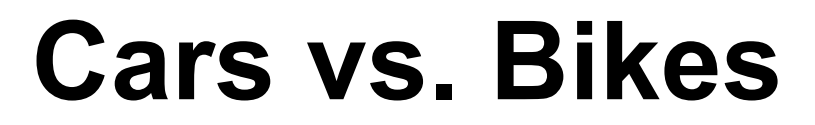

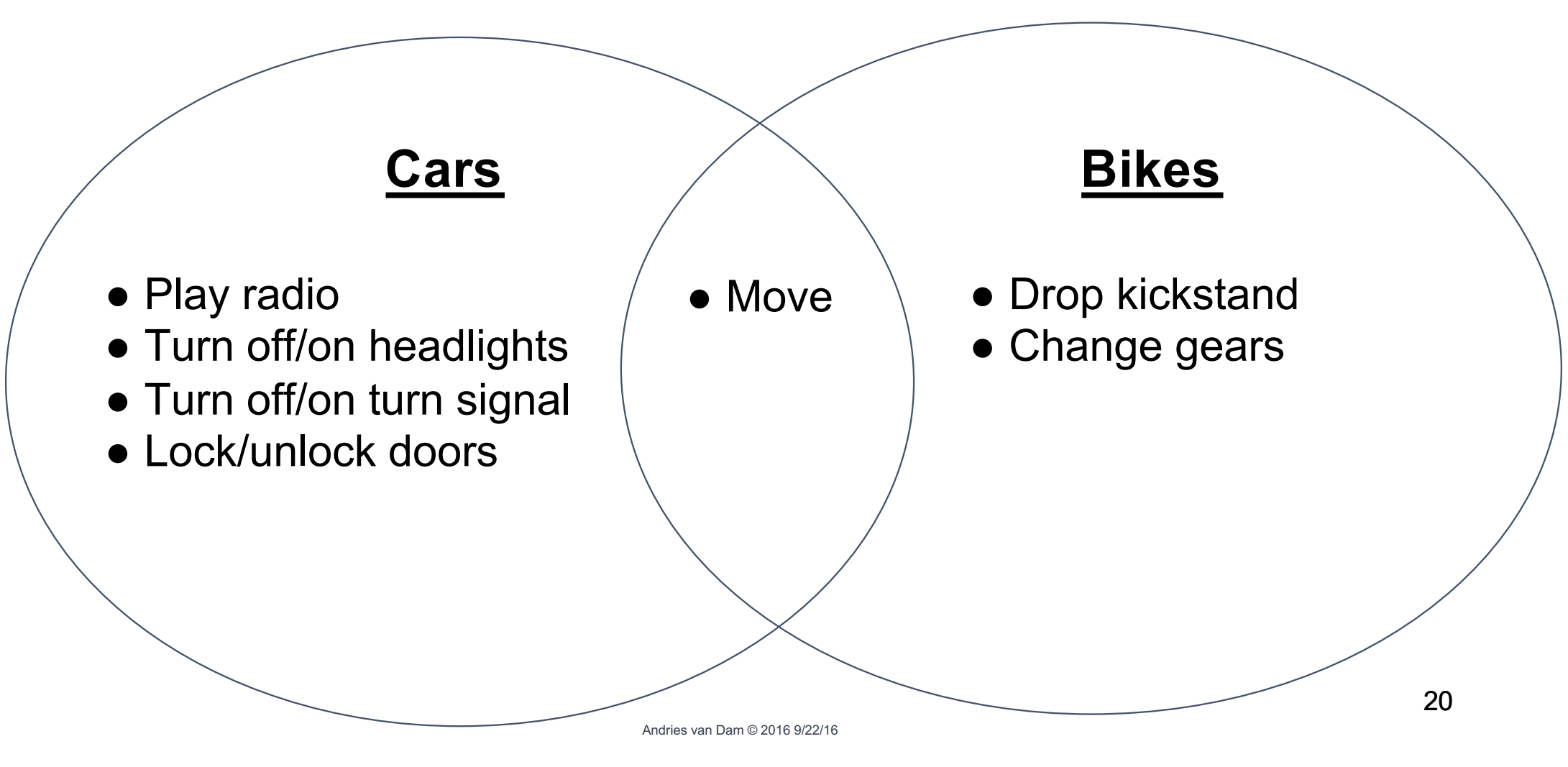

# **Digging deeper into the similarities**

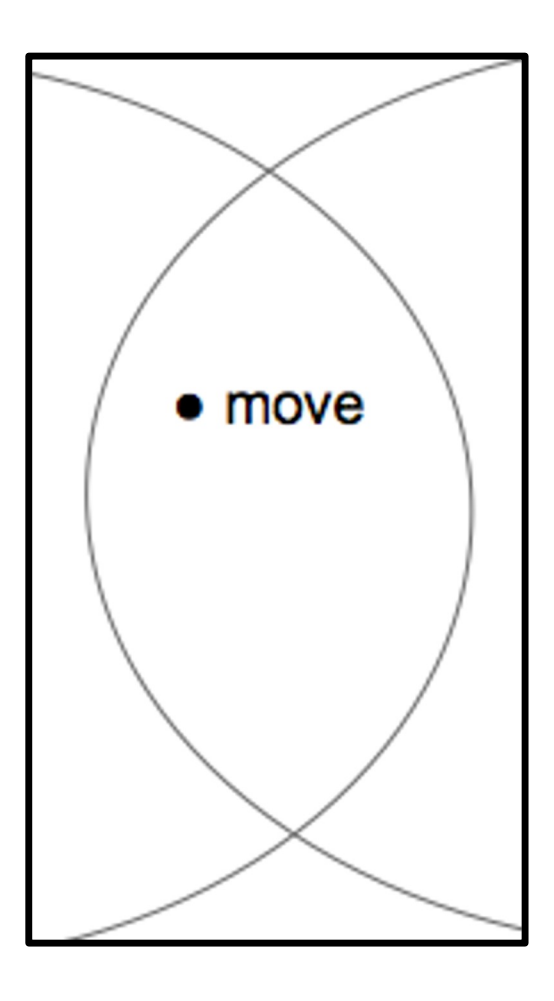

- How similar are they when they move?
	- o do they move in same way?
- Not very similar
	- o cars drive
	- o bikes pedal
- Both can move, but in different ways

Andries van Dam © 2016 9/22/16

# **Can we model this in code?**

- Many real-world objects have several broad similarities
	- o cars and bikes can move
	- o cars and laptops can play radio

#### ● Take Car and Bike class

- $\circ$  how can their similar functionalities get enumerated in one place?
- o how can their broad relationship get portrayed through code?

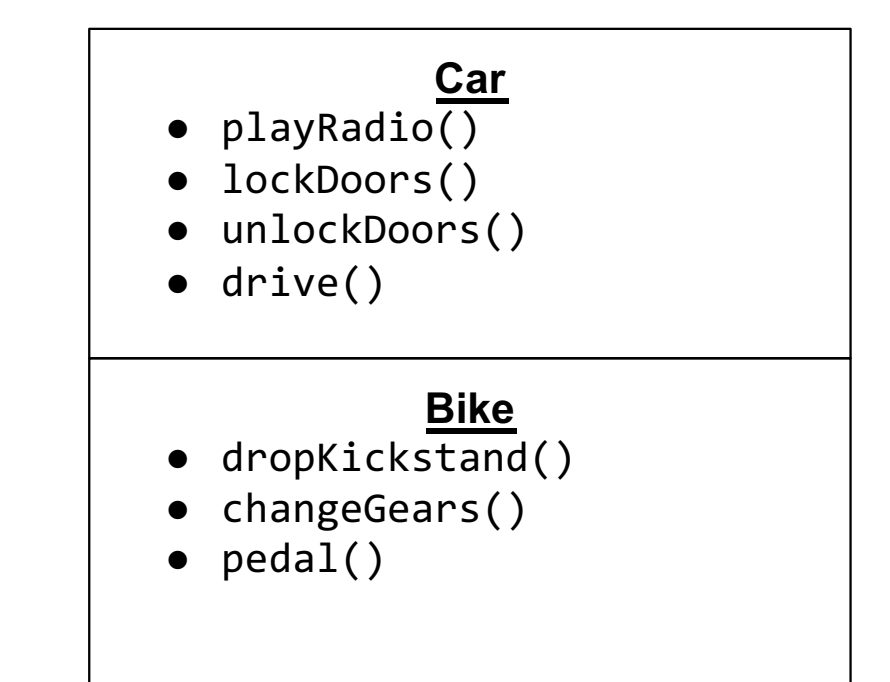

# **Introducing Interfaces**

- Interfaces group similar capabilities/function of different classes together
- Model "acts-as" relationship
- Cars and Bikes could implement a Transporter interface
	- $\circ$  they can transport people from one place to another
	- o "act as" transporters
		- § objects that can move
		- have shared functionality, such as moving, braking, turning etc.
	- o for this lecture, interfaces are green and classes that implement them pink

# **Introducing Interfaces**

- Interfaces are contracts that classes agree to
- If classes choose to implement given interface, it must define all methods declared in interface
	- $\circ$  if classes don't implement one of interface's methods, the compiler raises error
		- later we'll discuss strong motivations for this contract enforcement
- Interfaces don't define their methods implementing classes do
	- $\circ$  Interfaces only care about the fact that the methods get defined not how – *implementation-agnostic*
- **Models similarities while ensuring consistency** 
	- o **What does this mean?**

# **Let's break that down**

**1) Models Similarities**

#### **2) Ensures Consistency**

#### **Models Similarities** While **Ensuring Consistency**

- How does this help our program?
- We know Cars and Bikes both need to move
	- o i.e., should all have some move()method
	- o let compiler know that too!
- Let's make the Transporter interface!
	- o what methods should the Transporter interface declare?
		- § move()
		- only using a move() for simplicity, but  $\mathsf{brake}()$ , etc. would also be useful
	- o compiler doesn't care how method is defined, just that it's been defined
	- o general tip: methods that interface declares should model functionality all implementing classes share

# **Declaring an Interface (1/4)**

#### What does this look like?

public interface Transporter {

```
 public void move();
```
}

```
● That's it!
```
● Interfaces, just like classes, have their own .java file. This file would be Transporter.java

# **Declaring an Interface (2/4)**

#### What does this look like?

public interface Transporter {

```
 public void move();
```
}

● Declare it as interface rather than class

# **Declaring an Interface (3/4)**

What does this look like?

public interface Transporter {

```
 public void move();
```
- Declare methods the contract
- In this case, only one method required: move()
- All classes that sign contract (implement this interface) must define actual implementation of any declared methods

# **Declaring an Interface (4/4)**

What does this look like?

public interface Transporter {

```
 public void move();
```
- Interfaces are only contracts, not classes that can be instantiated
- Interfaces can only declare methods - not define them
- Notice: method declaration end with semicolons, not curly braces!

# **Questions**

### Which line(s) of this program is incorrect?

}

**A.** public interface Colorable { public Color getColor() { **B.** return Color.WHITE; } }

**C.** public class Rectangle implements Colorable { //constructor elided public Color getColor() { **D.** return Color.PURPLE; }

# **Implementing an Interface (1/6)**

#### Let's modify Car

```
public class Car implements Transporter {
```

```
 public Car() {
     // constructor
 }
 public void drive() {
     // code for driving the car
 }
```
- Let's modify Car to implement Transporter
	- o declare that Car "acts-as" Transporter
- Add implements Transporter to class declaration
- Promises compiler that Car will define all methods in Transporter interface  $\circ$  i.e., move()
- Will this code compile?

# **Implementing an Interface (2/6)**

```
public class Car implements Transporter {
```

```
 public Car() {
         // constructor
 }
     public void drive() {
         // code for driving the car
     }
```
}

"Error: Car does not override method move() in Transporter" \*

- Will this code compile? o nope :(
- Never implemented move() and drive() - doesn't suffice. Compiler will complain accordingly

\*Note: the full error message is "Car is not abstract and does not override abstract method move() in Transporter." We'll get more into the meaning of abstract in a later lecture.

# **Implementing an Interface (3/6)**

```
public class Car implements Transporter {
```

```
 public Car() {
         // constructor
 }
     public void drive() {
         //code for driving car
     }
```

```
 @Override 
 public void move() {
     this.drive();
 }
```
- Next: honor contract by defining a move() method
- Method *signature* (name and number/type of arguments) must match how its declared in interface

# **Implementing an Interface (4/6)**

#### What does @Override mean?

```
public class Car implements Transporter {
```

```
 public Car() {
     // constructor
 }
 public void drive() {
     //code for driving car
 }
```

```
 @Override
```

```
 public void move() {
     this.drive();
 }
```
- Include  $@Override$  right above the method signature
- $@Override$  is an annotation a signal to the compiler (and to anyone reading your code)
	- o allows compiler to enforce that interface actually has method declared
	- o more explanation of @Override in next lecture
- Annotations, like comments, have no effect on how code behaves at runtime

# **Implementing an Interface (5/6)**

- Defining interface method is like defining any other method
- Definition can be as complex or as simple as it needs to be
- Ex.: Let's modify Car's move method to include braking
- What will instance of  $Car$  do if move() gets called on it?

```
public class Car implements Transporter {
    public Car() {
        //code elided
    }
    public void drive(){
        //code elided
    }
    @Override
    public void move(){
        this.drive();
         this.brake();
        this.drive();
    }
    //more methods elided
}
```

```
public class Racer {
    //previous code elided
    public void useTransportation( 
         Transporter transport) {
        transport.move(); //Polymorphism
    }
```
36

# **Implementing an Interface (6/6)**

- As with signing multiple contracts, classes can implement multiple interfaces
	- o "I signed my rent agreement, so I'm a renter, but I also signed my employment contract, so I'm an employee. I'm the same person."
	- $\circ$  what if I wanted Car to change color as well?
	- o create a Colorable interface
	- $\circ$  add that interface to Car's class declaration
	- Implementing class must define every single method in each of its interfaces

```
public interface Colorable {
```

```
 public void setColor(Color c);
 public Color getColor();
```

```
}
```
public class Car implements Transporter, Colorable{

```
 public Car(){ //body elided }
 public void drive(){ //body elided }
 public void move(){ //body elided }
 public void setColor(Color c){ //body elided }
 public Color getColor(){ //body elided }
```
# **Summary**

- Interfaces are formal contracts and ensure consistency
	- o compiler will check to ensure all methods declared in interface are defined
- Can trust that any object from class that implements Transporter can move()
- Will know how 2 classes are related if both implement Transporter

### **Question**

#### Given the following interface:

```
public interface Clickable {
    public void click();
}
```
Which of the following would work as an implementation of the Clickable interface? (don't worry about what changeXPosition does)

```
A. 
      public void click() {
           this.changeXPosition(100.0);
      }
      public void click(double xPosition) {
           this.changeXPosition(xPosition);
      }
B.
                                                  C. 
                                                        public void clickIt() {
                                                              this.changeXPosition(100.0);
                                                        }
                                                        public double click() {
                                                              return this.changeXPosition(100.0);
                                                        }
                                                  D. 
                                      Andries van Dam © 2016 9/22/16 
                                                                                           39
```
# **Next Lecture**

● Interface and polymorphism